## **APAR OA57372 DFSMSdfp OAM Publication Update Document**

**The z/OS DFSMS OAM Planning, Installation, and Storage Administration Guide for Object Support (Publication numbers: SC23-6866-30) to be updated as follows…**

## **Note: 1. Red text with strikethrough should be removed.**

- **2. Blue text is new text that should be added.**
- **3. Black text is existing text for reference.**
- **4. '…' means the content here doesn't contain any new changes and will not be shown.**

**\_\_\_\_\_\_\_\_\_\_\_\_\_\_\_\_\_\_\_\_\_\_\_\_\_\_\_\_\_\_\_\_\_\_\_\_\_\_\_\_\_\_\_\_\_\_\_\_\_\_\_\_ Chapter 3. "Migrating, installing, and customizing OAM" -> "Preparing for migration or installation" -> "5 Changing system Libraries" -> "5h Updating the PROCLIB" -> "5h1 Modify, if necessary, then run CBRIPROC SAMPLIB job."**

If the DB2 load module library containing DSNALI is not in the LNKLST concatenation, either include the DB2 load module library in the SYS1.LINKLIB concatenation (LNKLSTxx) or add a STEPLIB DD to this procedure.

If a STEPLIB is used, then that concatenation must be APF-authorized.

If different DB2 versions are used in a multiple OAM configuration, then a STEPLIB specifying the highest version DB2 load module library is REQUIRED.

**\_\_\_\_\_\_\_\_\_\_\_\_\_\_\_\_\_\_\_\_\_\_\_\_\_\_\_\_\_\_\_\_\_\_\_\_\_\_\_\_\_\_\_\_\_\_\_\_\_\_\_\_**

## **Appendix B. Sample library members**

Update the CBRIPROC sample job to the following:

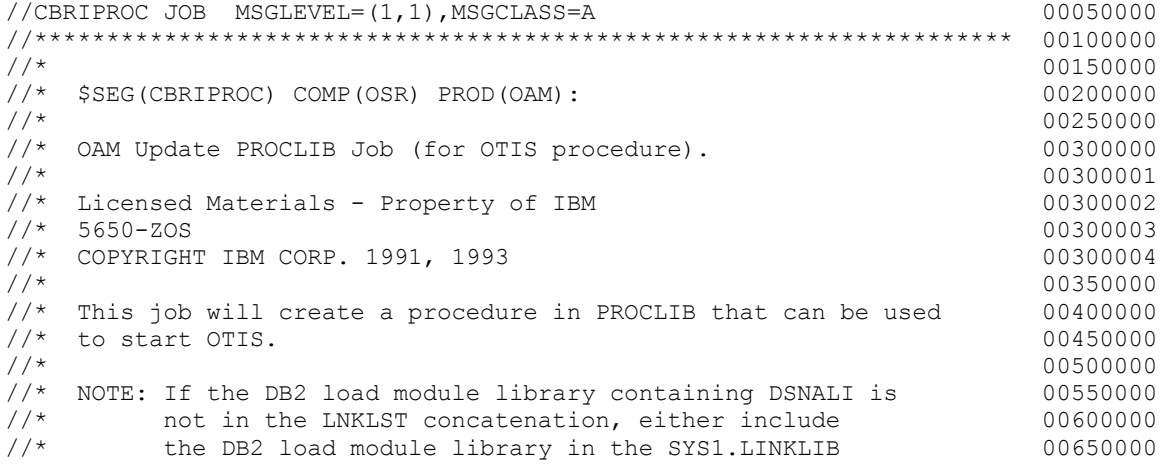

```
\frac{7}{*} concatenation (LNKLSTxx) or add a STEPLIB DD to 007000000<br>\frac{7}{*} this PROCEDURE.
\frac{1}{4} this PROCEDURE.<br>\frac{1}{4} 00750000
\frac{1}{4} / \frac{1}{4} 00762500
\frac{1}{\sqrt{2}} If a STEPLIB is used, then that concatenation must be 00775000<br>\frac{1}{\sqrt{2}} apF-authorized.
1/* APF-authorized.<br>1/* 00787500<br>008000000
//* 00800000
\frac{1}{*} If different DB2 versions are used in a multiple OAM 00825000% Tf different DB2 versions are used in a multiple OAM = 00800000<br>
//* configuration, then a STEPLIB specifying the highest = 00830000<br>
//*       version DB2 load module library is REQUIRED.                                
//* version DB2 load module library is REQUIRED.<br>//*
\frac{1}{4} / \frac{1}{4} 00850000
1/* CHANGE ACTIVITY:<br>1/* $L0=JDP3347 331 910614 TUCJRL: OTIS Support 0099000000$L0=JDP3347 331 910614 TUCJRL: OTIS Support
//* $PI=KBN0003 331 910930 TUCTNN: Change instructions in comment 01000000 1/* block OTIS PROC from SYSLIB to 01050000
\frac{7}{4}<br>\frac{1}{8} block OTIS PROC from SYSLIB to 01050000<br>STEPLIB 01100000
\frac{1}{\sqrt{2}} and \frac{1100000}{2} step of the step of the step of the step of the step of the step of the step of the step of the step of the step of the step of the step of the step of the step of the step of the step of 
//* $P2=KBP0114 410 920625 TUCEMB: to be consistent with CBRAPROC 01150000
\frac{7}{*} added note above and deleted 01200000<br>\frac{7}{*} 01250000
% STEPLIB DD statement<br>
//* $00=0A57372 230 190424 TUCJFX: Prolog update about DR
//* $00=OA57372 230 190424 TUCJFX: Prolog update about DB2 version 01255000<br>//* 01300000
\frac{1}{4} 01300000 \frac{1300000}{2}//******************************************************************** 01350000
//STEP1 EXEC PGM=IEBUPDTE,PARM=NEW 01400000
//SYSPRINT DD SYSOUT=A 01450000
//SYSUT2 DD DSNAME=SYS1.PROCLIB,DISP=SHR 01500000
//SYSIN DD DATA 01550000
        ./ ADD NAME=OTIS,LEVEL=01,SOURCE=0,LIST=ALL 01600000
./ ADD NAME=OTIS, LEVEL=01, SOURCE=0, LIST=ALL 01600000 01600000 01650000 01650000 01650000 01700000
//OTIS PROC /<br>//IEFPROC EXEC PGM=CBRIIAS.REGION=0M //IEFPROC EXEC PGM=CBRIIAS.REGION=0M
//IEFPROC EXEC PGM=CBRIIAS, REGION=0M
//SYSABEND DD SYSOUT=A 01800000
\frac{1}{4} ENDUP 01850000 \frac{1850000}{12000000}/* 019000000
```